# МИНИСТЕРСТВО НАУКИ И ВЫСШЕГО ОБРАЗОВАНИЯ РОССИЙСКОЙ ФЕДЕРАЦИИ Федеральное государственное автономное образовательное учреждение высшего образования «НАЦИОНАЛЬНЫЙ ИССЛЕДОВАТЕЛЬСКИЙ ТОМСКИЙ ПОЛИТЕХНИЧЕСКИЙ УНИВЕРСИТЕТ»

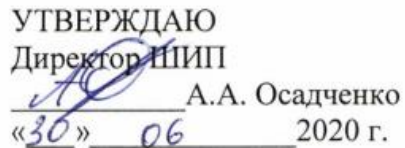

# РАБОЧАЯ ПРОГРАММА ДИСЦИПЛИНЫ **ПРИЕМ 2017 г.** ФОРМА ОБУЧЕНИЯ: очная

# ОСНОВЫ ФИНАНСОВОЙ ГРАМОТНОСТИ ИННОВАЦИОННОГО ПРЕДПРИЯТИЯ

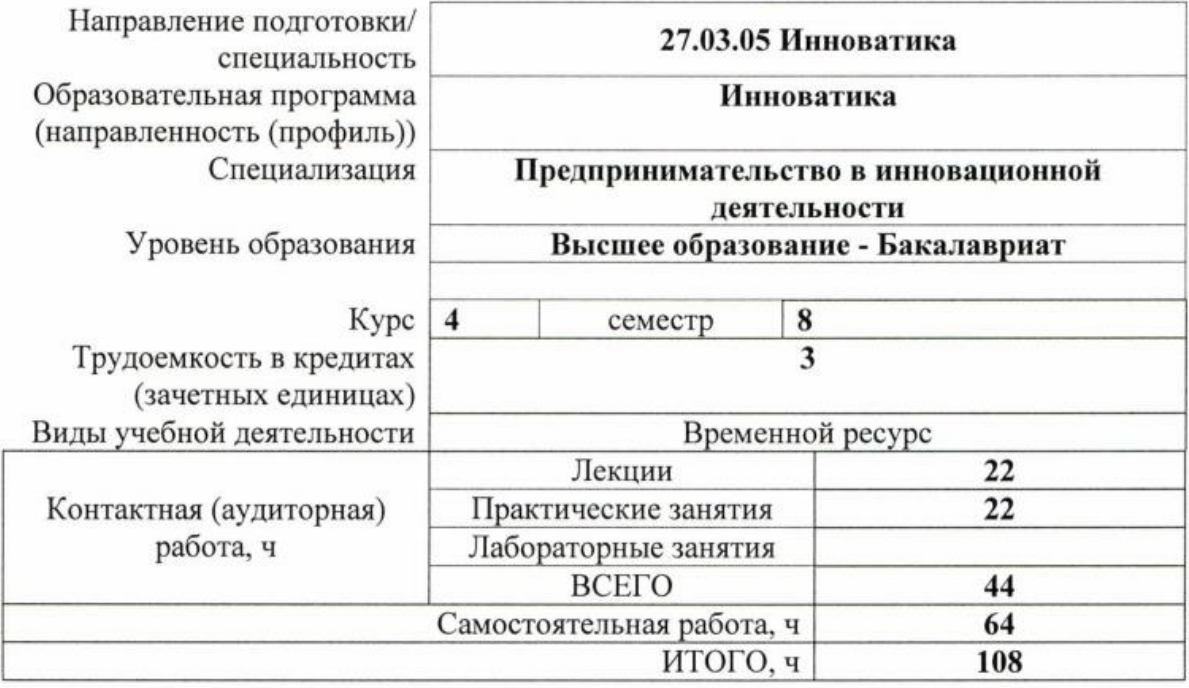

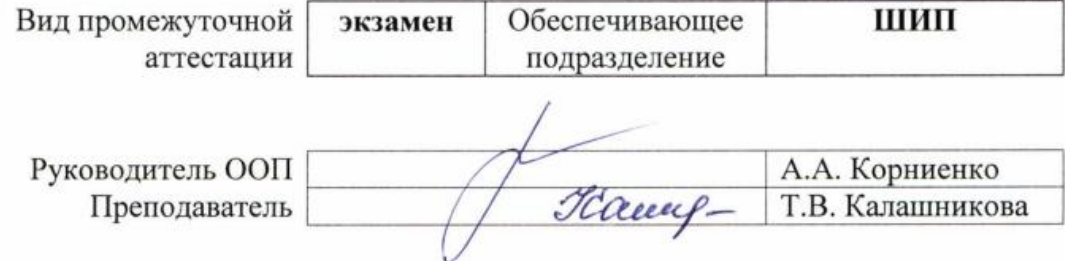

2020 г.

## **1. Цели освоения дисциплины**

Целями освоения дисциплины является формирование у обучающихся определенного ООП (п. 6. Общей характеристики ООП) состава компетенций для подготовки к профессиональной деятельности.  $\overline{ }$  $\overline{\phantom{0}}$ 

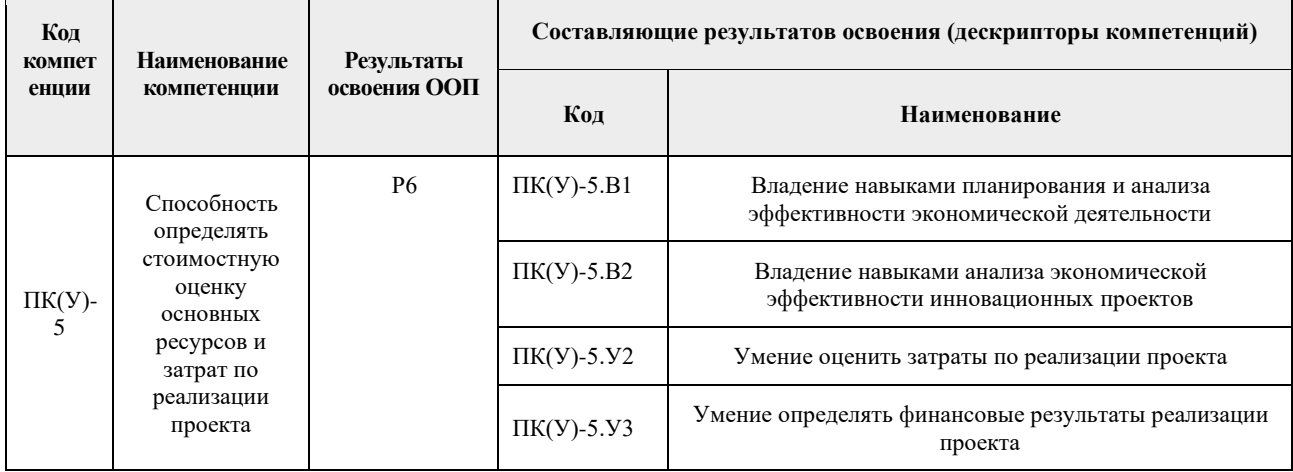

# **2. Место дисциплины в структуре ООП**

Дисциплина относится к вариативному междисциплинарному профессиональному модулю вариативной части Блока 1 учебного плана образовательной программы.

# **3. Планируемые результаты обучения по дисциплине**

## После успешного освоения дисциплины будут сформированы результаты обучения:

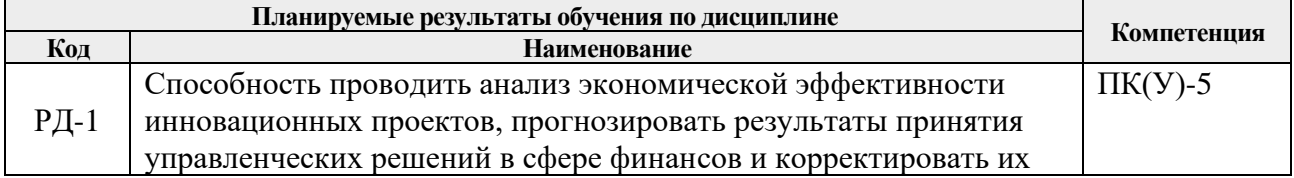

Оценочные мероприятия текущего контроля и промежуточной аттестации представлены в календарном рейтинг-плане дисциплины.

# **4. Структура и содержание дисциплины**

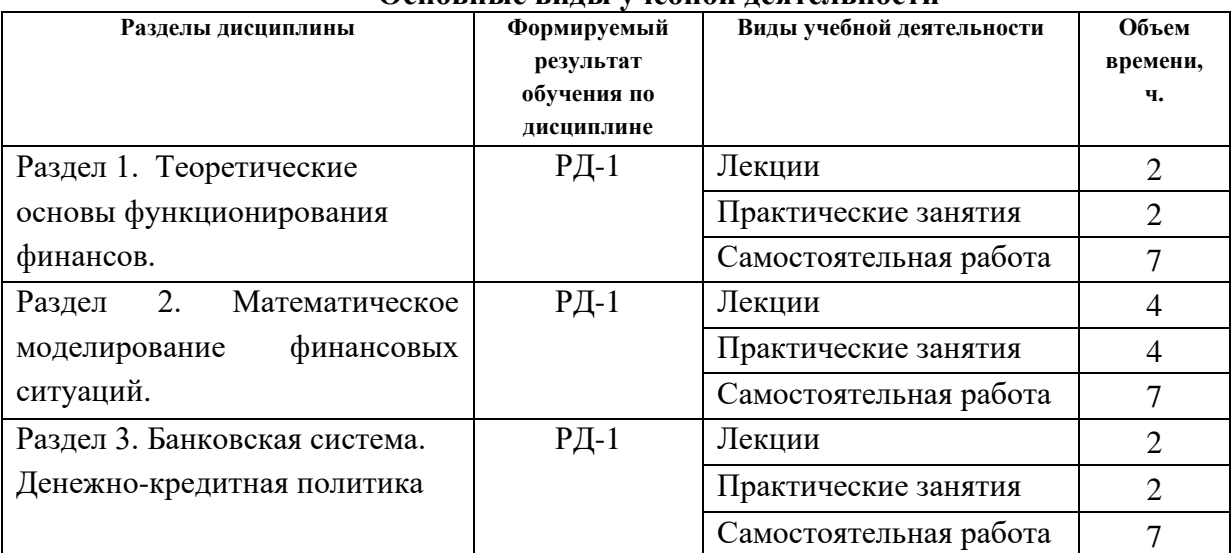

# **Основные виды учебной деятельности**

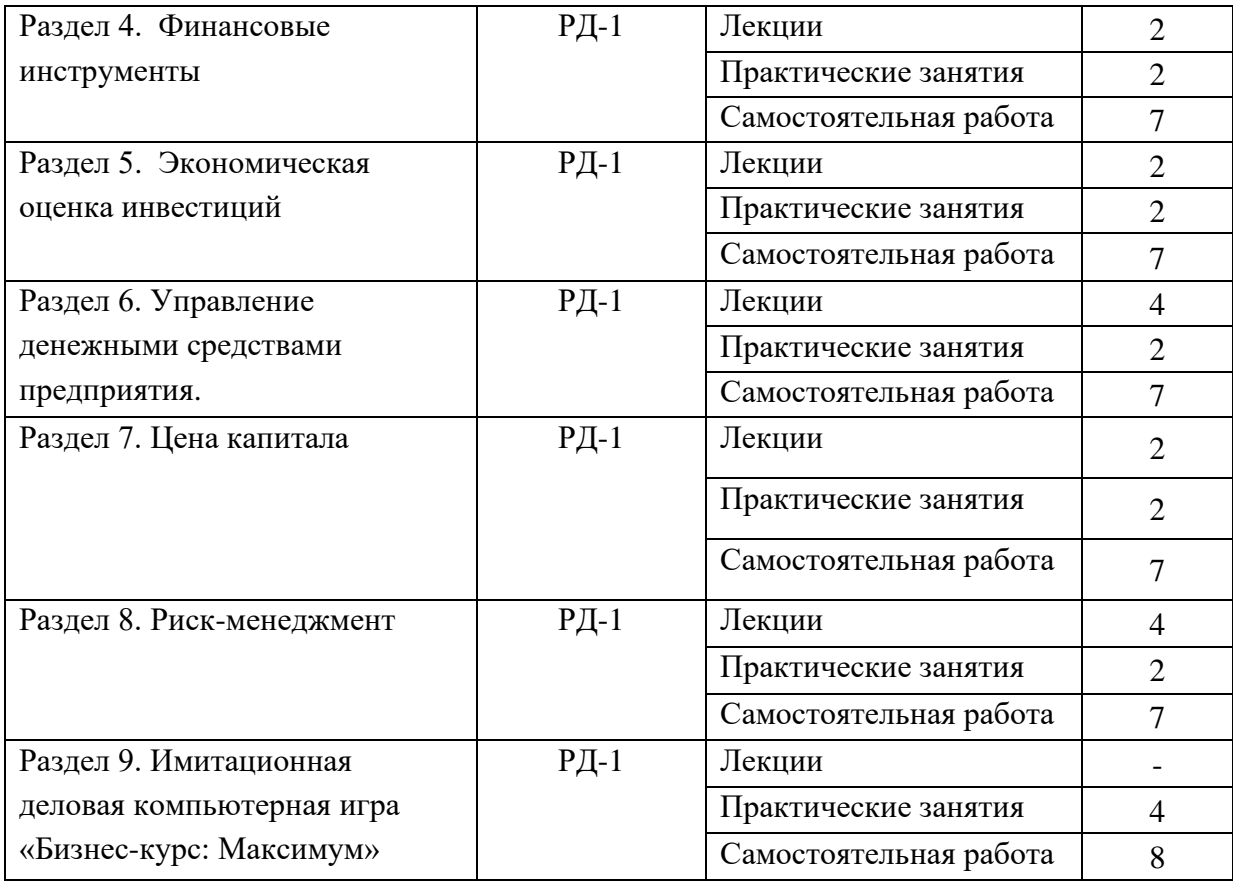

Содержание разделов дисциплины:

# **Раздел 1. Теоретические основы функционирования финансов**

Сущность, функции и роль финансов в повседневной жизни, возможности их целенаправленного использования. Принципы организации финансов в разных сферах деятельности. Возможные направления влияния финансов на общественный прогресс. Действующее законодательство Российской Федерации, регулирующее управление финансами хозяйствующих субъектов.

# **Темы лекций:**

1. Сущность, функции и роль финансов.

## **Темы практических занятий:**

1. Действующее законодательство Российской Федерации, регулирующее управление финансами хозяйствующих субъектов.

## **Раздел 2. Математическое моделирование финансовых ситуаций**

Модели операции дисконтирования: математическое дисконтирование, коммерческий или банковский учет. Модели денежных потоков: основные характеристики финансовой ренты, расчет сумм платежей. Модели инфляции: влияние инфляции на показатели финансовой операции, различные варианты начисления процентов с учетом инфляции.

## **Темы лекций:**

1. Начисление процентов, дисконтирование. Доходность

## **Темы практических занятий:**

1. Начисление процентов, дисконтирование. Доходность. Аннуитет,

дифференцированный платеж

- 2. Модели денежных потоков. Учет инфляции в финансовых расчетах
- 3. Контрольная работа

## **Раздел 3. Банковская система. Денежно-кредитная политика**

Цена денег. Законы денежного обращения. Взаимосвязь денежного и товарного рынков. Банковская система, принципы ее построения. Двухуровневая банковская система в условиях рыночной экономики. Центральный банк, его операции. Коммерческие банки, их функции. Создание денег банками, кредитной системой. Мультипликатор денежного предложения. Банковский мультипликатор. Роль правительства в предложении денег. Денежная эмиссия. Денежно-кредитная политика правительства. Основные принципы и цели денежно-кредитной политики. Регулирование процентных ставок. Регулирование валютного рынка. Выпуск государственных ценных бумаг. Взаимовлияние денежного и товарного рынков. Последствия денежно-кредитной политики.

# **Темы лекций:**

1. Банковская система РФ.

# **Темы практических занятий:**

1. Основные принципы и цели денежно-кредитной политики.

2. Последствия денежно-кредитной политики.

## **Раздел 4. Финансовые инструменты**

Использование финансовых инструментов (инвестиционных, страховых, кредитных). Средства защиты прав потребителя на рынке финансовых услуг.

#### **Темы практических занятий:**

1. Использование финансовых инструментов.

## **Раздел 5. Экономическая оценка инвестиций**

Определение чистого денежного потока, чистого дисконтированного дохода. Определение значения чистой текущей стоимости (NPV), индекса рентабельности (PI), внутренней нормы доходности (IRR) и дисконтированного срока окупаемости (РР). Анализ чувствительности проекта. Методика оценки эффективности инвестиционного проекта с учетом инфляции. Оценка жизнеспособности проекта.

## **Темы лекций:**

1. Экономическая эффективность инвестиционного проекта

## **Темы практических занятий:**

- 1. Расчет показателей эффективности инвестиционного проекта
- 2. Анализ чувствительности проекта

## **Раздел 6. Управление денежными средствами предприятия**

Финансовый цикл и его расчет. Прямой и косвенный метод анализа денежных средств предприятия. Прогнозирование денежных потоков и расчет потребности в краткосрочном финансировании. Определение оптимального уровня денежных средств. Модели Баумоля и Миллера-Орра в управлении денежными средствами.

#### **Темы практических занятий:**

1. Анализ движения денежных потоков прямым и косвенным методами

- 2. Прогнозирование денежного потока, бухгалтерского баланса и отчета о прибылях и убытках
- 3. Контрольная работа

## **Раздел 7. Цена капитала**

Составляющие капитала и их цена. Оценка стоимости капитала. Сравнительная характеристика методов, используемых для оценки стоимости капитала. Определение средневзвешенной цены капитала. Факторы, определяющие среднюю цену капитала.

## **Темы лекций:**

1. Цена капитала

## **Темы практических занятий:**

1. Цена капитала

# **Раздел 8. Риск-менеджмент**

Классификация рисков. Основные методы оценки риска. Сущность, содержание, организация и приемы риск-менеджмента.

## **Темы лекций:**

1. Классификация рисков. Основные методы оценки риска

## **Темы практических занятий:**

1. Приемы риск-менеджмента

## **Раздел 9. Имитационная деловая компьютерная игра «Бизнес-курс: Максимум»**

На основе принимаемых управленческих решений опередить своих конкурентов по рейтингу, который формируется из величин чистой прибыли, рентабельности собственного капитала и рыночной цены акций. Максимально загрузить все цеха предприятия по производству всех трех видов продукции и с помощью аналитических данных выстроить сбытовую политику. Есть возможность проводить эмиссию акций и играть на рынке акций других компаний.

## **Темы практических занятий:**

Достижение высокого рейтинга в имитационной деловой компьютерной игре «Бизнескурс: Максимум». Анализ ситуации на предприятии в имитационной деловой компьютерной игре «Бизнес-курс: Максимум»

# **5. Организация самостоятельной работы студентов**

Самостоятельная работа студентов при изучении дисциплины предусмотрена в следующих видах и формах:

− Работа с лекционным материалом, поиск и обзор литературы и электронных источников информации по индивидуально заданной проблеме курса;

- − Изучение тем, вынесенных на самостоятельную проработку;
- − Поиск, анализ, структурирование и презентация информации;
- − Выполнение домашних заданий;
- − Подготовка к практическим занятиям;
- − Исследовательская работа и участие в научных студенческих конференциях, семинарах

и олимпиадах;

- − Анализ научных публикаций по проблеме курса;
- − Подготовка к оценивающим мероприятиям.

# **6. Учебно-методическое и информационное обеспечение дисциплины**

## **6.1. Учебно-методическое обеспечение**

Основная литература:

- 1. Алексеев, В. Н. Формирование инвестиционного проекта и оценка его эффективности : учебное пособие / В. Н. Алексеев, Н. Н. Шарков. — Москва : Дашков и К, 2017. — 176 с. — Текст : электронный // Лань : электронно-библиотечная система. — URL: <https://e.lanbook.com/book/94033> (дата обращения: 26.08.2017). — Режим доступа: для авториз. пользователей.
- 2. [Антонова, З. Г.](http://ezproxy.ha.tpu.ru:2323/files/names/document/RU/TPU/pers/25988) Анализ хозяйственной деятельности: электронный курс / З. Г. Антонова, А. В. Жаворонок; Национальный исследовательский Томский политехнический университет (ТПУ), Институт социально-гуманитарных технологий (ИСГТ), Кафедра экономики (ЭКОН). — Томск: TPU Moodle, 2016. — Схема доступа: <http://design.lms.tpu.ru/enrol/index.php?id=1435> (дата обращения: 26.08.2017). — Режим доступа: по логину и паролю. — Текст: электронный.
- 3. Финансовый менеджмент: теория и практика: учебник для вузов / Е. С. Стоянова, И. Т. Балабанов, И. А. Бланк [и др.]; Финансовая академия при Правительстве РФ; Академия менеджмента и рынка; Институт финансового менеджмента; под ред. Е. С. Стояновой. — 6-е изд. — Москва: Перспектива, 2008. — 656 с. — Текст: непосредственный.

Дополнительная литература:

- 1. [Калашникова, Т. В.](http://ezproxy.ha.tpu.ru:4485/files/names/document/RU/TPU/pers/27132) Финансовый менеджмент: учебное пособие / Т. В. Калашникова; Национальный исследовательский Томский политехнический университет (ТПУ). — Томск: Изд-во ТПУ, 2010. — URL: <http://www.lib.tpu.ru/fulltext2/m/2011/m326.pdf> (дата обращения: 26.08.2017). — Режим доступа: из корпоративной сети ТПУ. — Текст: электронный.
- 2. Экономическая оценка инвестиций: учебник для вузов / под ред. М. И. Римера. 5-е изд., перераб. и доп. — Санкт-Петербург: Питер, 2014. — 432 с.: ил. — Текст: непосредственный.
- 3. Арустамов, Э. А. Основы бизнеса : учебник / Э. А. Арустамов. 3-е изд. Москва : Дашков и К, 2017. — 232 с.— Текст : электронный // Лань : электронно-библиотечная система. — URL: <https://e.lanbook.com/book/93394> (дата обращения: 26.08.2017). — Режим доступа: для авториз. пользователей.
- 4. Шапкин, А. С. Экономические и финансовые риски: Оценка, управление, портфель инвестиций : учебное пособие / А. С. Шапкин, В. А. Шапкин. — 9-е изд. — Москва : Дашков и К, 2016. — 544 с. — Текст : электронный // Лань : электронно-библиотечная система. — URL: <https://e.lanbook.com/book/93337> (дата обращения: 26.08.2017). — Режим доступа: для авториз. пользователей.
- 5. Кундышева, Е. С. Математические методы и модели в экономике : учебник / Е. С. Кундышева. — Москва : Дашков и К, 2017. — 286 с. — Текст : электронный // Лань : электронно-библиотечная система. — URL: <https://e.lanbook.com/book/91232> (дата обращения: 26.08.2017). — Режим доступа: для авториз. пользователей.

# **6.2. Информационное и программное обеспечение**

Internet-ресурсы (в т.ч. Перечень мировых библиотечных ресурсов):

- 1. Демо-версия деловой компьютерной игры «Бизнес-курс: Максимум» <http://www.vkkb.ru/demo.html>
- 2. Гарант. Информационно-правовой портал <http://www.garant.ru/>
- 3. Электронно-библиотечная система «Консультант студента»<http://www.studentlibrary.ru/>
- 4. Электронно-библиотечная система «Лань» <https://e.lanbook.com/>
- 5. Электронно-библиотечная система «Юрайт» <https://urait.ru/>
- 6. Электронно-библиотечная система «ZNANIUM.COM» <https://new.znanium.com/>
- 7. Grebennikon, Электронная библиотека [http://www.grebennikon.ru](http://www.grebennikon.ru/)

**Лицензионное программное обеспечение** (в соответствии с Перечнем лицензионного программного обеспечения ТПУ):

- 1. Microsoft Office 2007 Standard Russian Academic; Microsoft Office 2016 Standard Russian Academic.
- 2. Программный комплекс "Компьютерная деловая игра "БИЗНЕС" КУРС Максимум Версия 1" Коллективный вариант на 10 команд.

# **7. Особые требования к материально-техническому обеспечению дисциплины**

В учебном процессе используется следующее лабораторное оборудование для практических и лабораторных занятий:

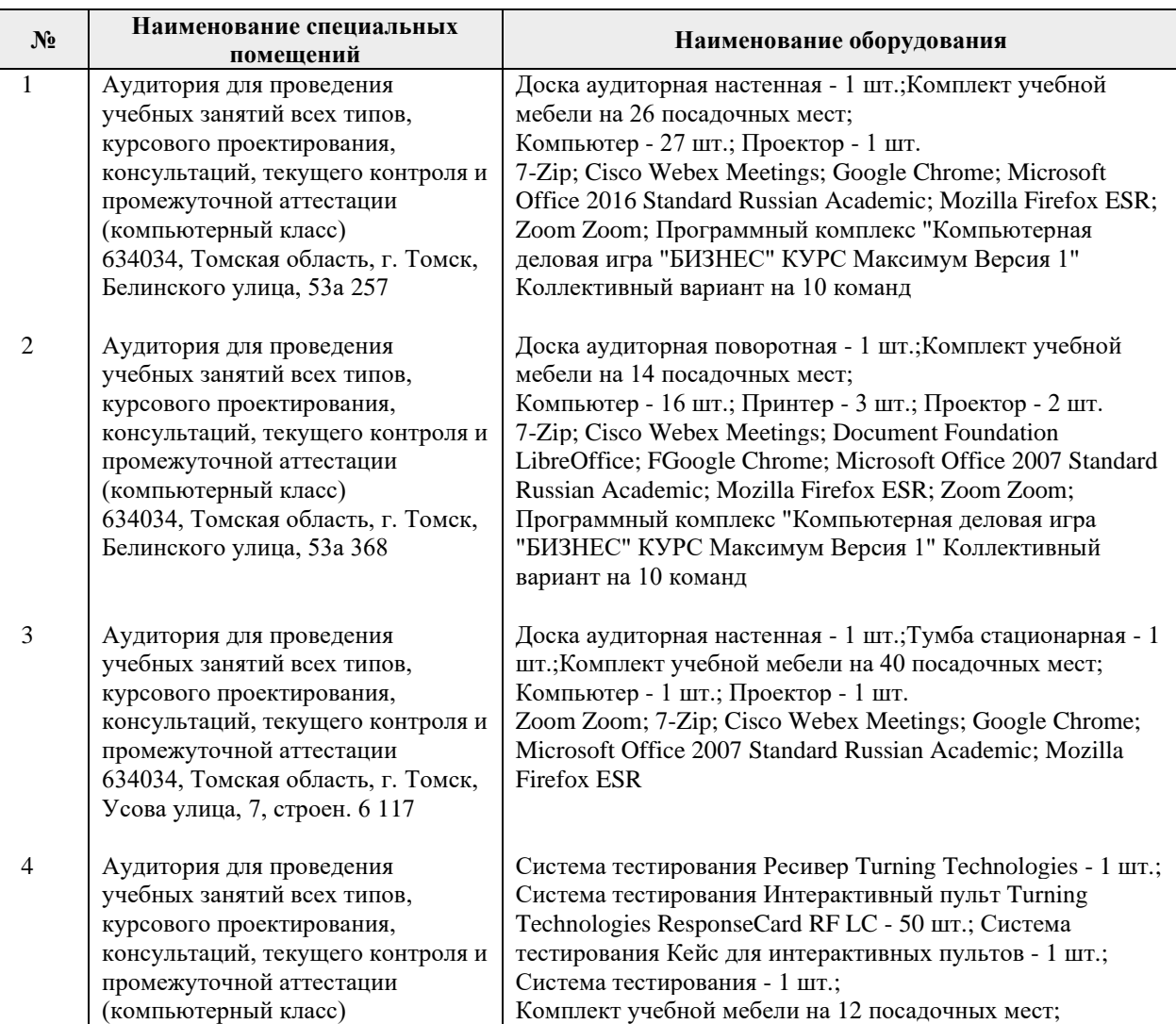

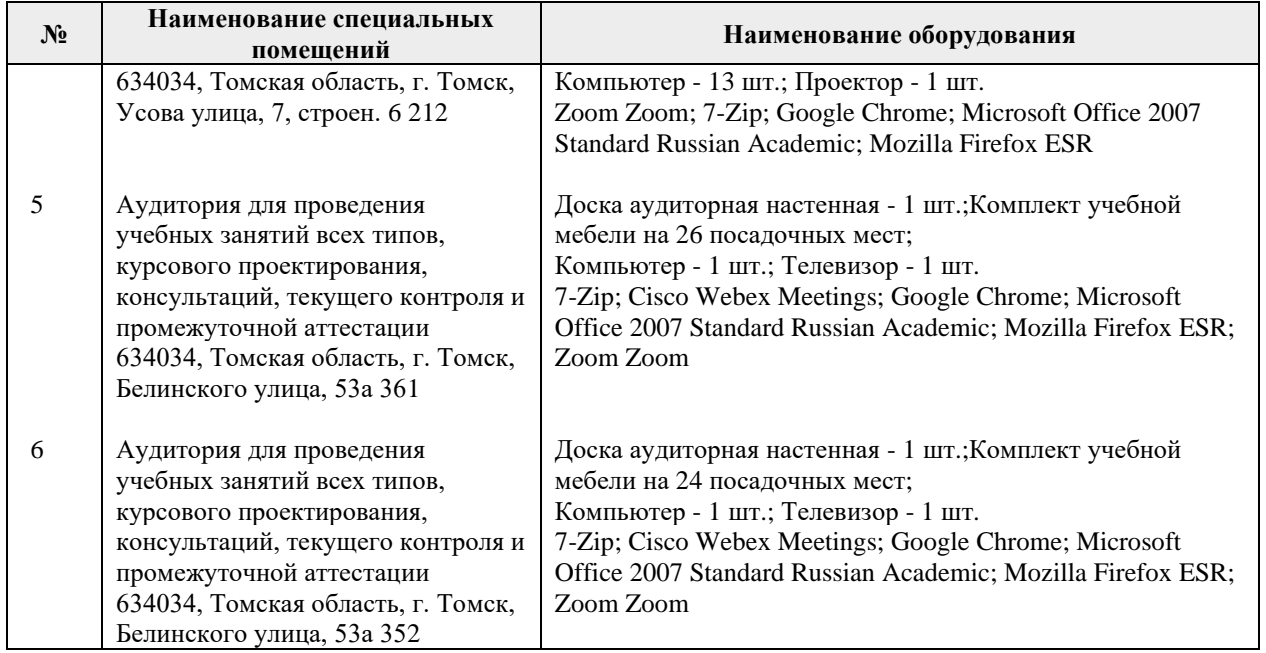

Рабочая программа составлена на основе Общей характеристики образовательной программы по направлению 27.03.05 Инноватика, профиль «Инноватика» (приема 2017 г., очная форма обучения).

Разработчик:

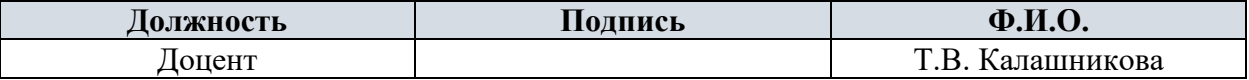

Программа одобрена на заседании выпускающей кафедры инженерного предпринимательства (протокол от «22» мая 2017 г. № 9).

Директор ШИП К.Т.Н.

/А.А. Осадченко/ полпись

# **Лист изменений рабочей программы дисциплины:**

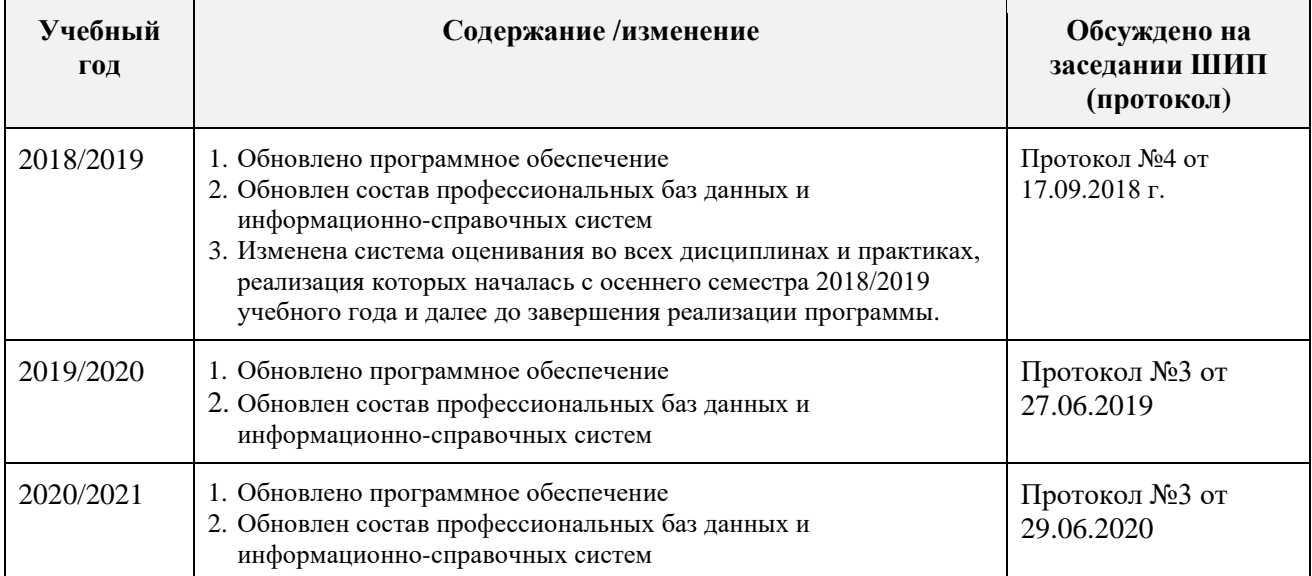